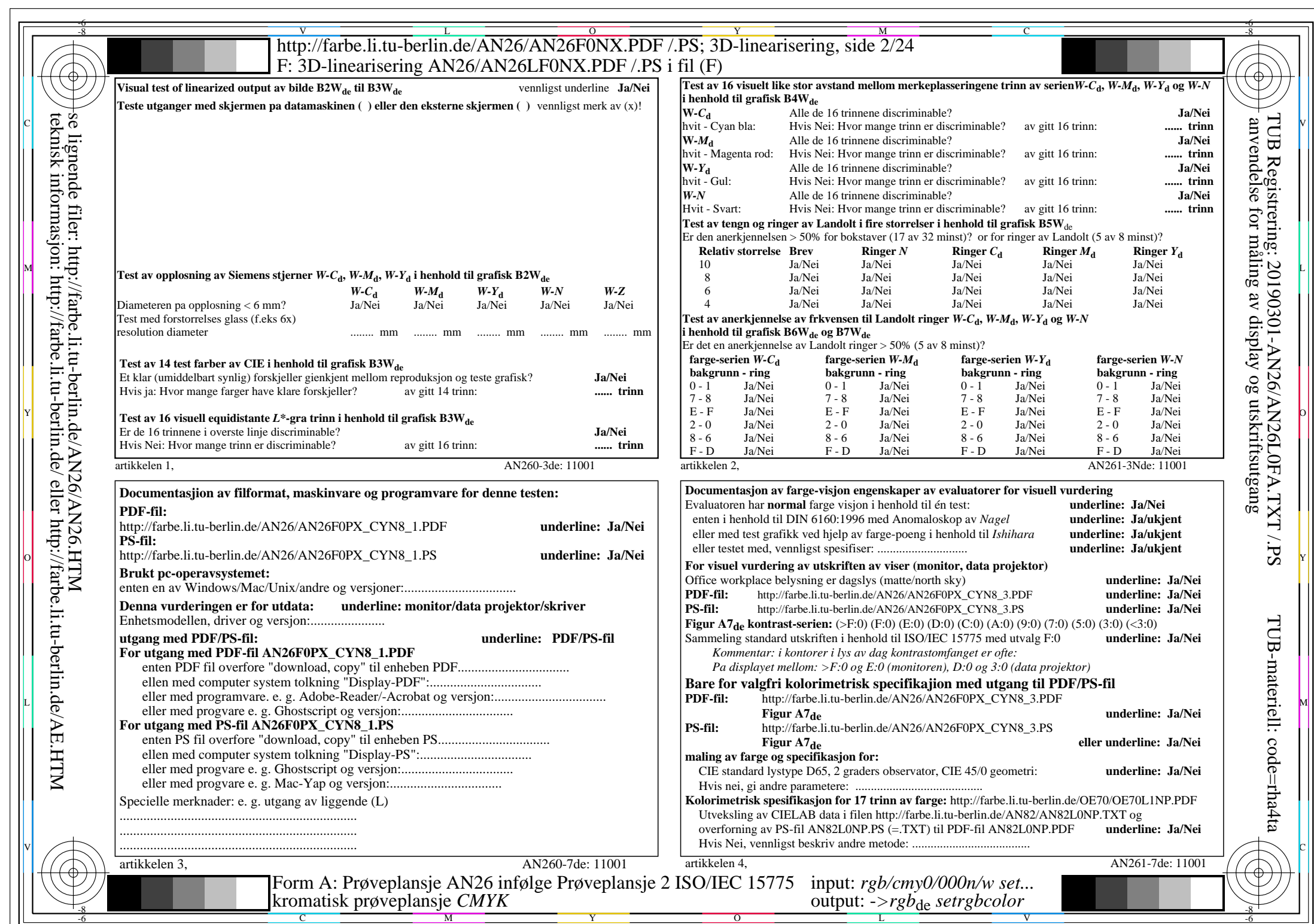

 $AN26/AN26L0NA.PDF$ /.PS2/24, rgb/cmy0/000n/w->rgb<sub>de</sub>

CYN8 (288:1): gp=1,000; gN=1,000 http://farbe.li.tu-berlin.de/AN26/AN26F0PX\_CYN8\_2.PDF /.PS